## Tracker Plugins tab

## **Overview**

Configure settings to determine if tacker related plugins are avalable and how they behave.

## Related Topics

• [Tracker Admin](https://doc.tiki.org/Tracker-Admin)

[PluginTracker](https://doc.tiki.org/PluginTracker)

## **To Access**

From the [Trackers](https://doc.tiki.org/Trackers) page, click the **Plugins** tab.

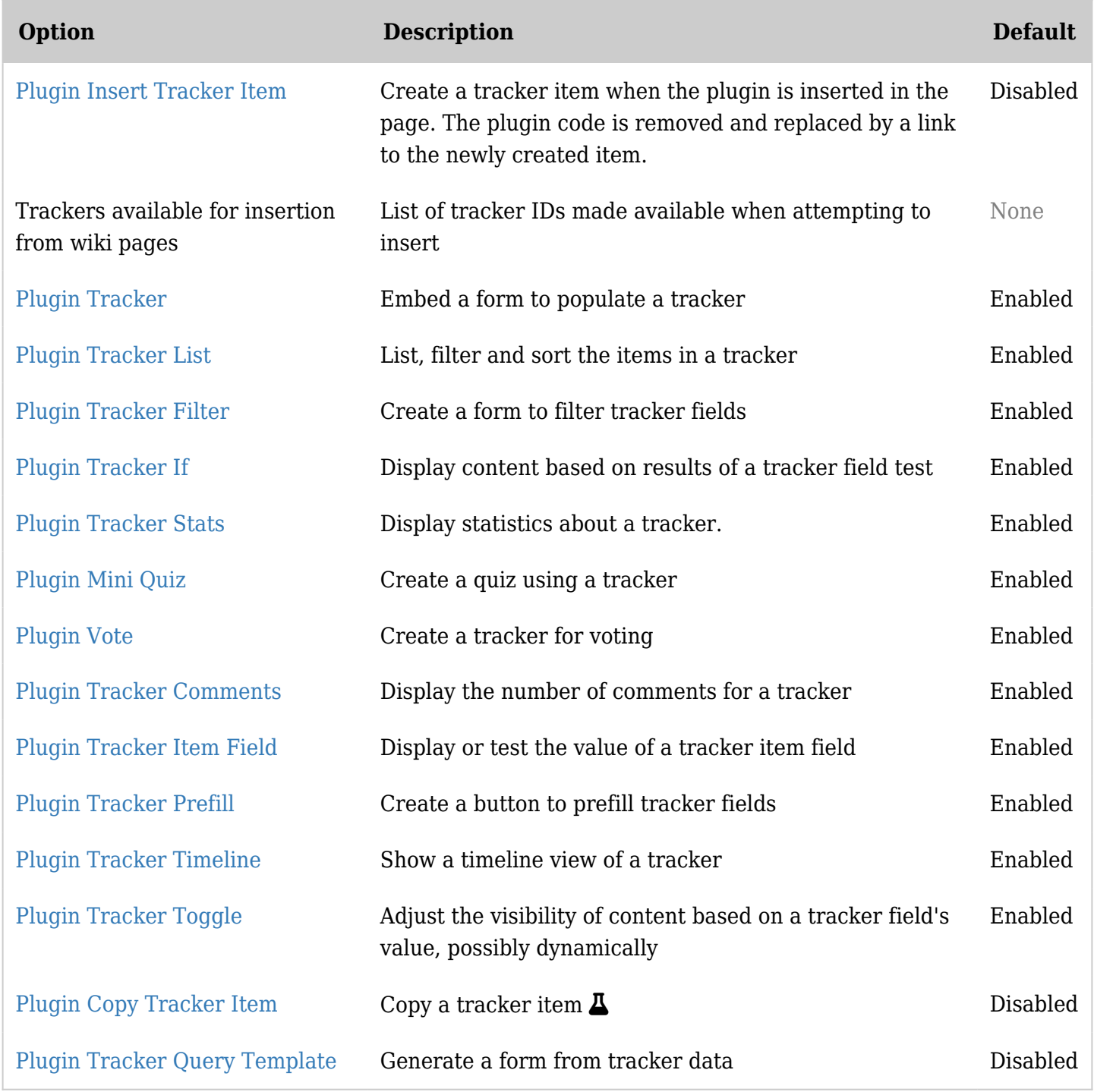

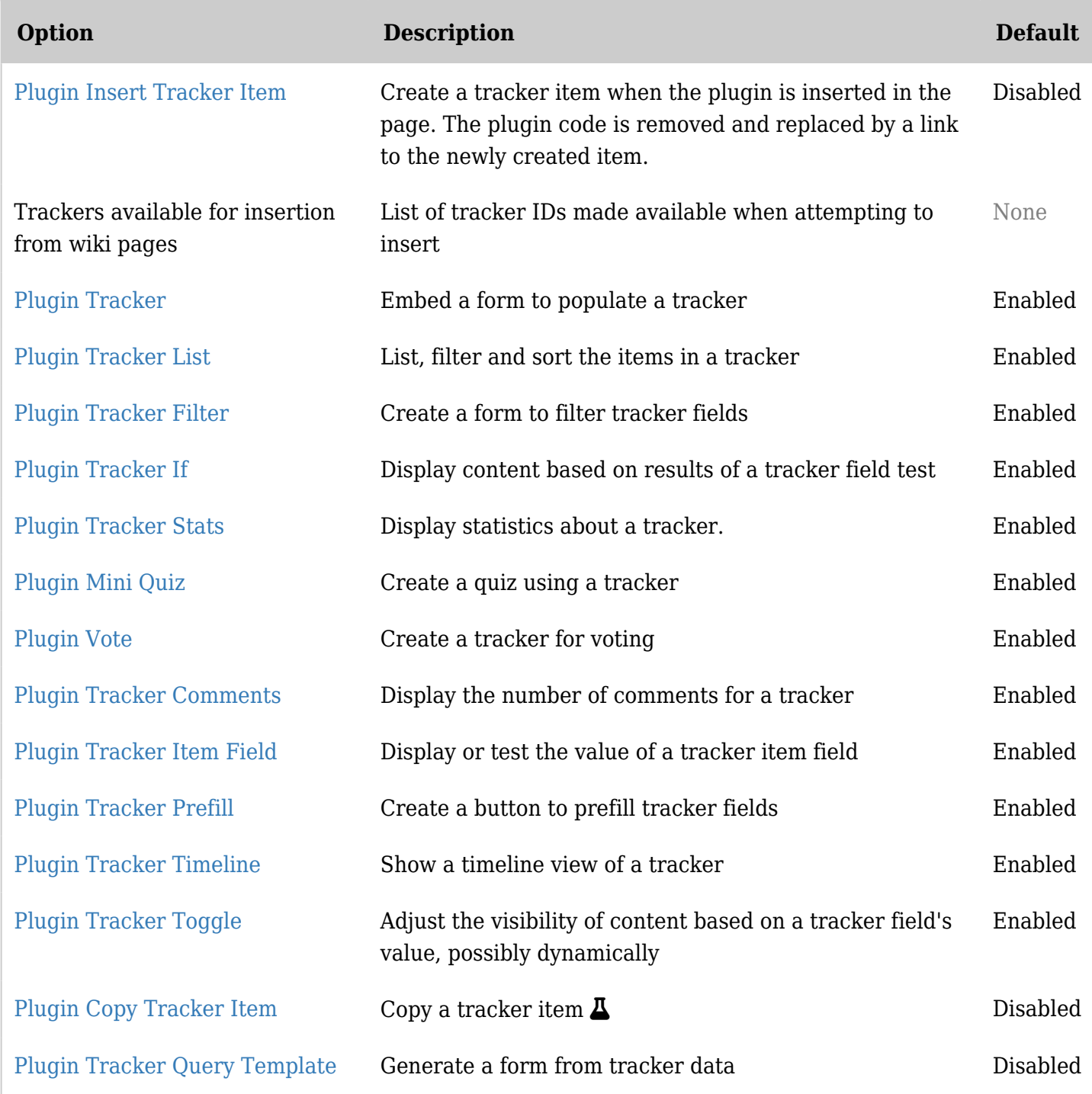

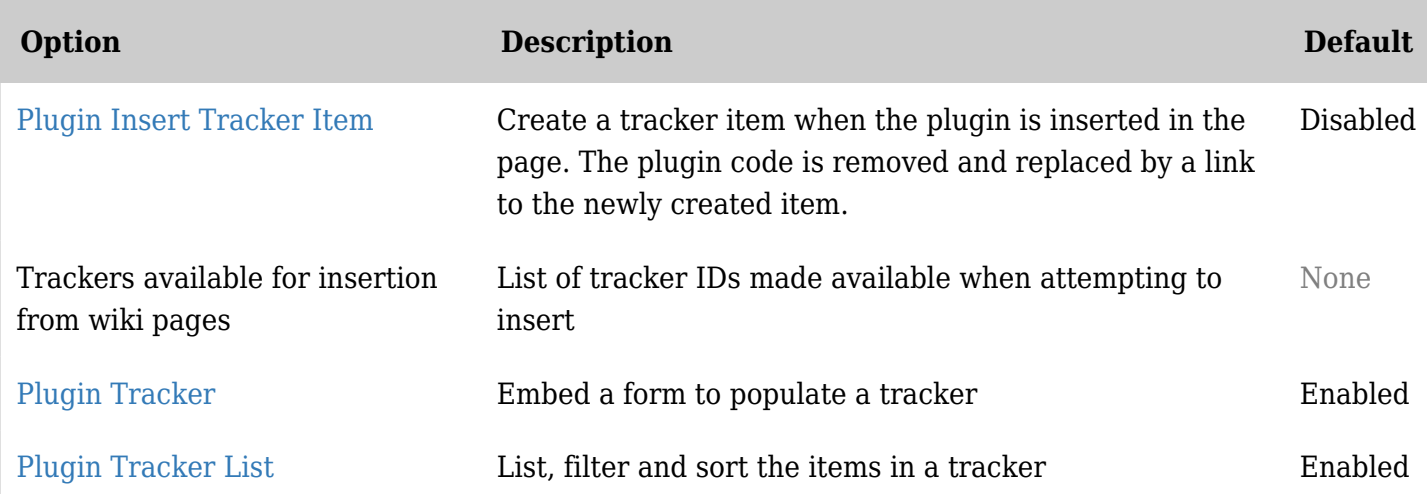

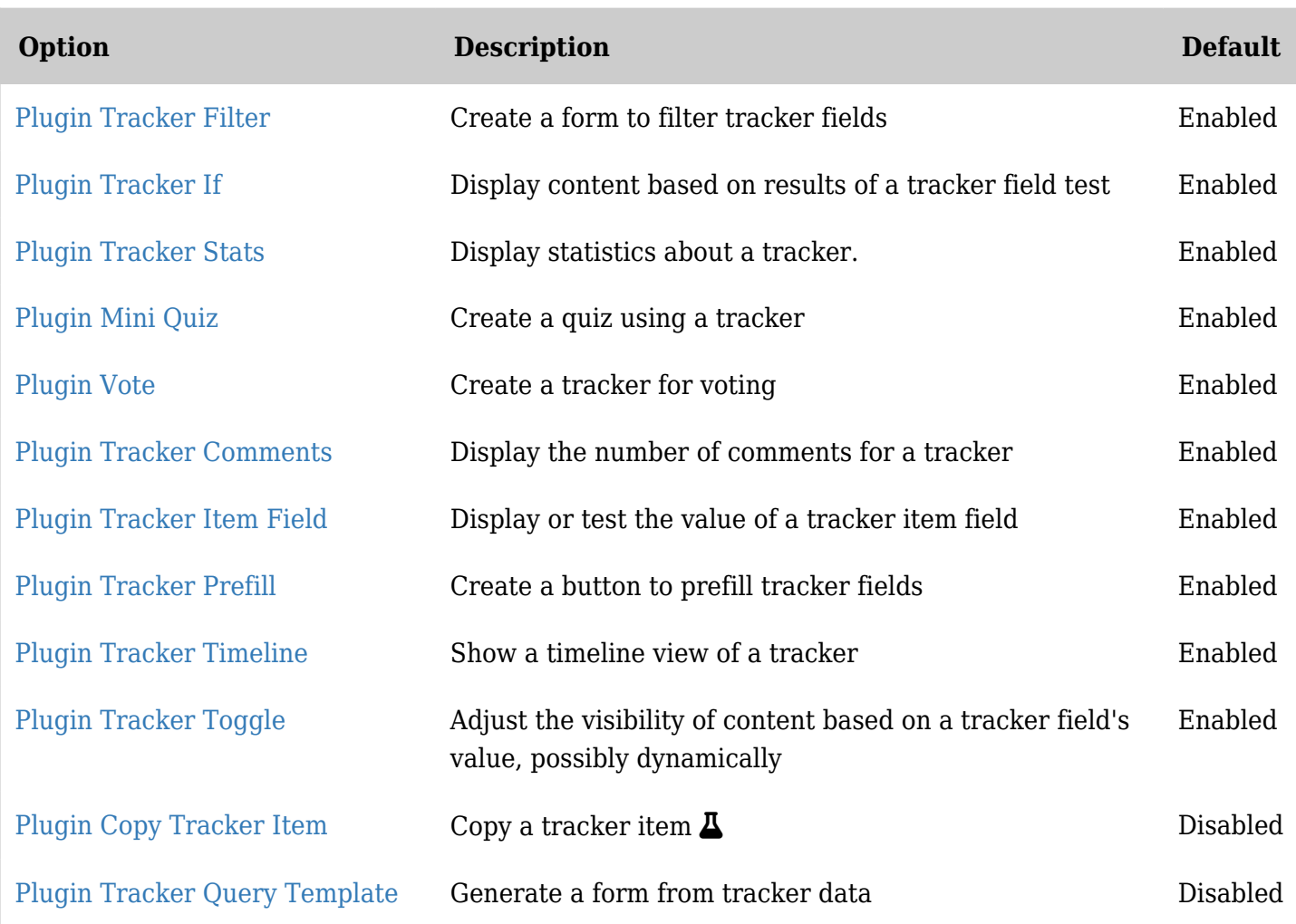

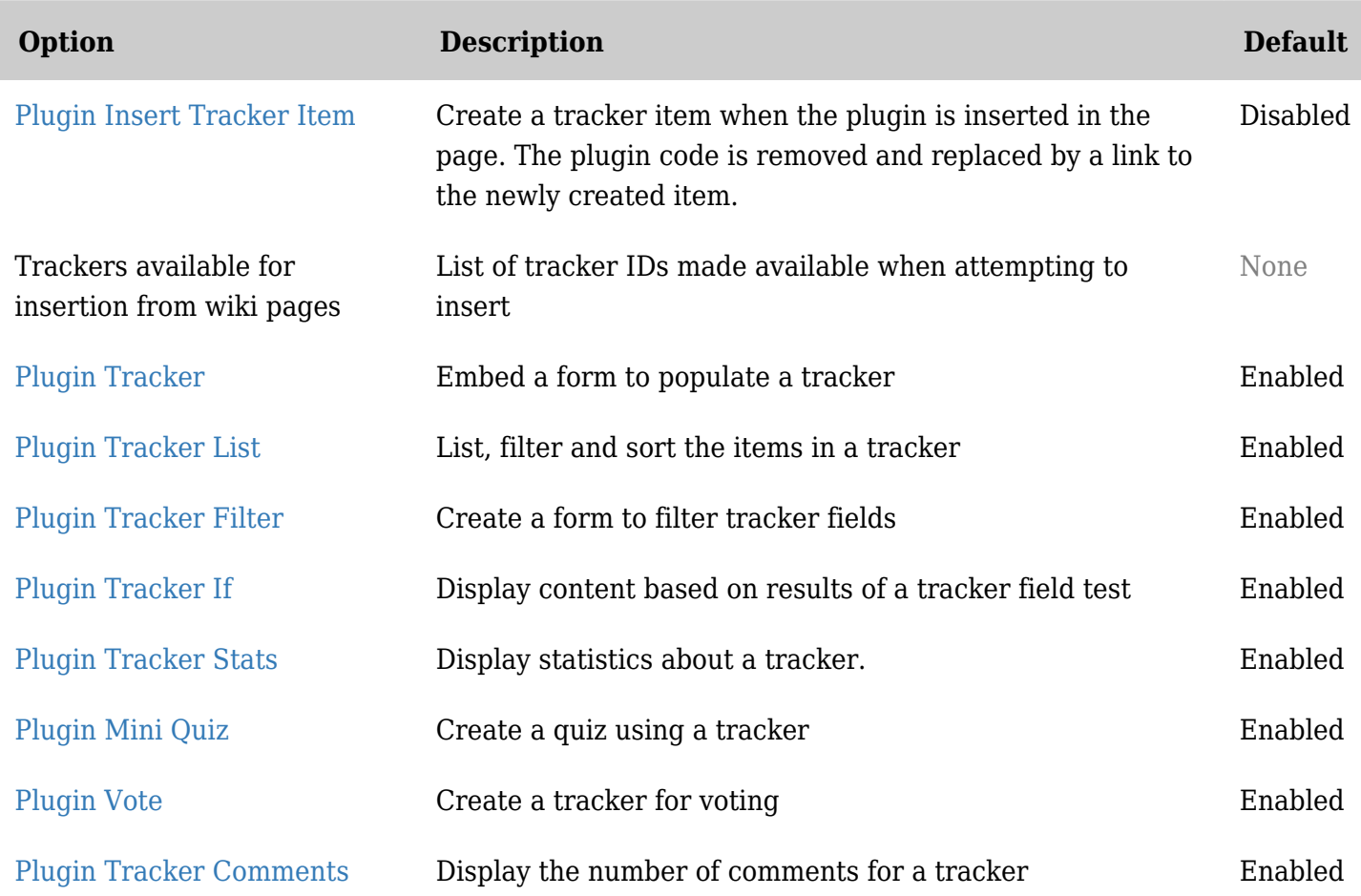

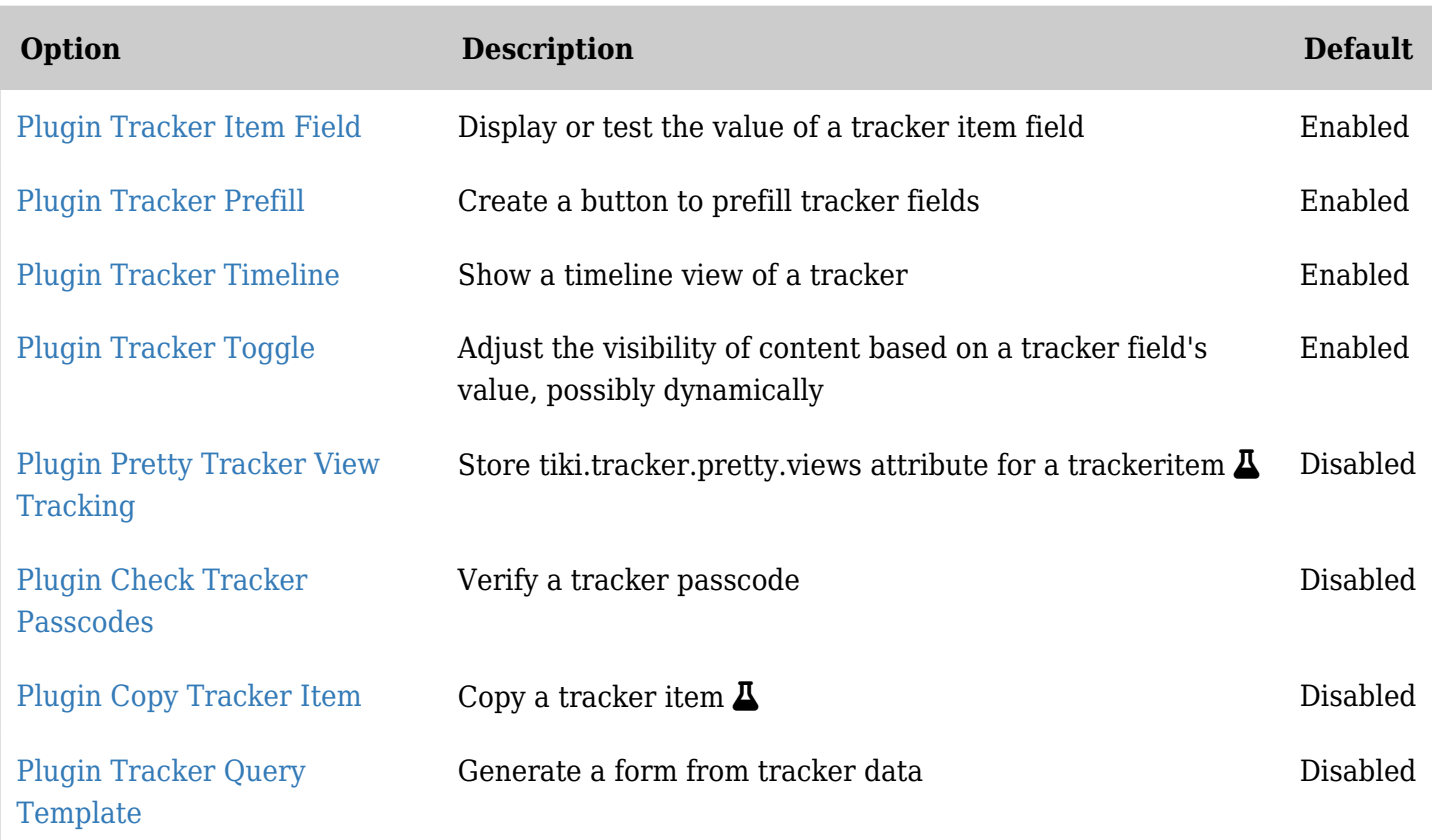